PDF created with pdfFactory trial version [www.pdffactory.com](http://www.pdffactory.com)

**II** Data Link Deparation

**ALLOW saving password او جعلھا افتراضیھ من خلال الامر Blank Password فھذا الامر یحتوى على اسم المستخدم ایضا وتستخدم ھذه الخیارات غالبا مع قواعد البیانات التى تكون فى اماكن غیر موضع البرنامج المحتوى على بیانات ھذه القاعده... اى تكون مرفوعھ على SERVER ملحوظھ:**

**لاتمام عملیھ ربط قاعده بیانات ببرنامج الفیجوال بیسك والتى تكون مرفوعھ علىSERVER یفضل استخدام قاعده بیاناتSERVER SQL او قاعده بیانات بتكنولوجیاORACLE**

**\*بعد فتح قاعده البیانات المطلوبھ نضغط على الزر المكتوب علیھconnection Test وذلك لاختبار عملیھ التوصیل بقاعده البیانات.**

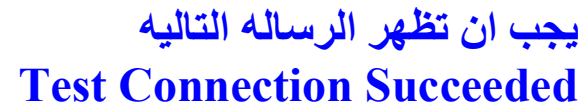

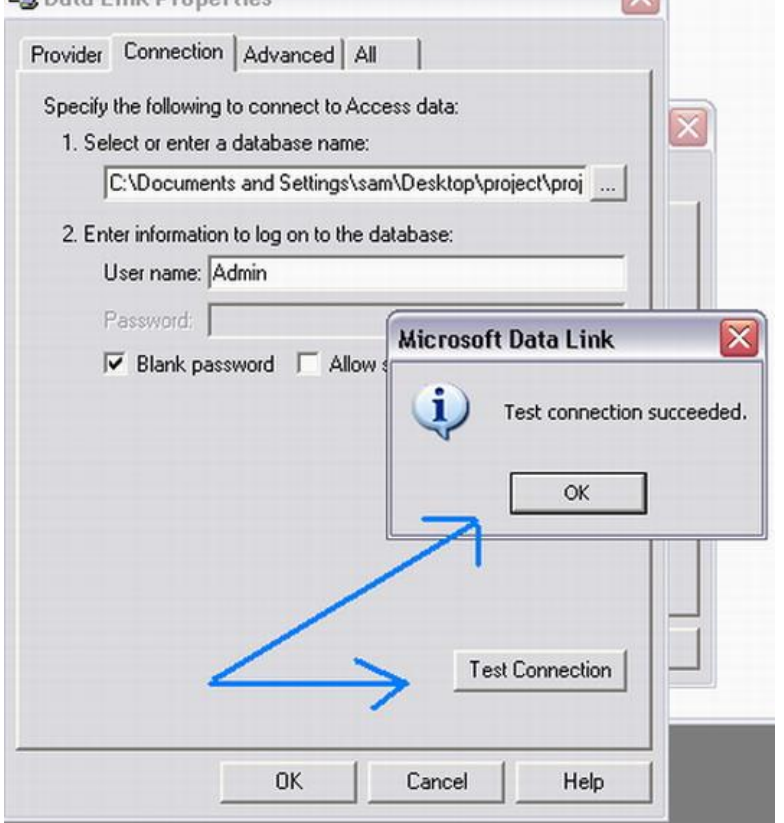

## **وایضا من الممكن التعدیل فى شفره قاعده البیانات من خلال الامر**